## МІНІСТЕРСТВО ОСВІТИ ТА НАУКИ УКРАЇНИ ДНІПРОВСЬКИЙ ДЕРЖАВНИЙ ТЕХНІЧНИЙ УНІВЕРСИТЕТ Кафедра прикладної математики

### **МЕТОДИЧНІ ВКАЗІВКИ**

**до виконання практичних занять та лабораторних робіт з дисципліни «Чисельні методи у комп'ютерному моделюванні технологічних процесів»**  для здобувачів вищої освіти третього (освітньо-наукового) рівня докторів філософії спеціальності 113 «Прикладна математика» за освітньо-професійною програмою «Прикладна математика»

ЗАТВЕРДЖЕНО

 Редакційно-видавничою секцією НМР ДДТУ від «\_\_\_» \_\_\_\_\_\_\_\_\_\_\_\_ 2018 р. протокол №

Кам'янське 2018

Методичні вказівки до виконання практичних занять та лабораторних робіт з дисципліни «Чисельні методи у комп'ютерному моделюванні технологічних процесів» для здобувачів вищої освіти третього (освітньо-наукового) рівня докторів філософії спеціальності 113 «Прикладна математика»/Укл. С.Є.Самохвалов, О.С.Косухіна − Кам'янське: ДДТУ, 2018. − 21 с.

> Укладачі: д.т.н., професор Самохвалов С.Є. к.т.н., доцент Косухіна О.С. Відповідальний за випуск : зав. кафедри Самохвалов С.Є. Рецензент: д.т.н., проф. Шумейко О.О. (Дніпровський державний технічний університет)

Методичні вказівки затверджені на засіданні кафедри прикладної математики протокол  $\mathbb{N}_{\scriptscriptstyle 2}$  від " " \_\_\_\_\_\_\_\_ 2018 року Завідувач кафедри \_\_\_\_\_\_\_\_\_\_\_\_\_\_\_\_\_\_\_\_\_\_\_ ( проф. Самохвалов С.Є. ) (підпис)  $\frac{1}{2}$   $\frac{1}{2018 \text{ poky}}$ 

Робочою програмою дисципліни «Чисельні методи у комп'ютерному моделюванні технологічних процесів» передбачені лекційні, практичні та лабораторні заняття. У підсумку, ці види підготовки аспірантів покликані дати теоретичні знання, виробити навики та вміння розв'язування математичних задач інженерної практики. Цьому сприяють розроблені для виконання лабораторні роботи.

## **ЗМІСТ**

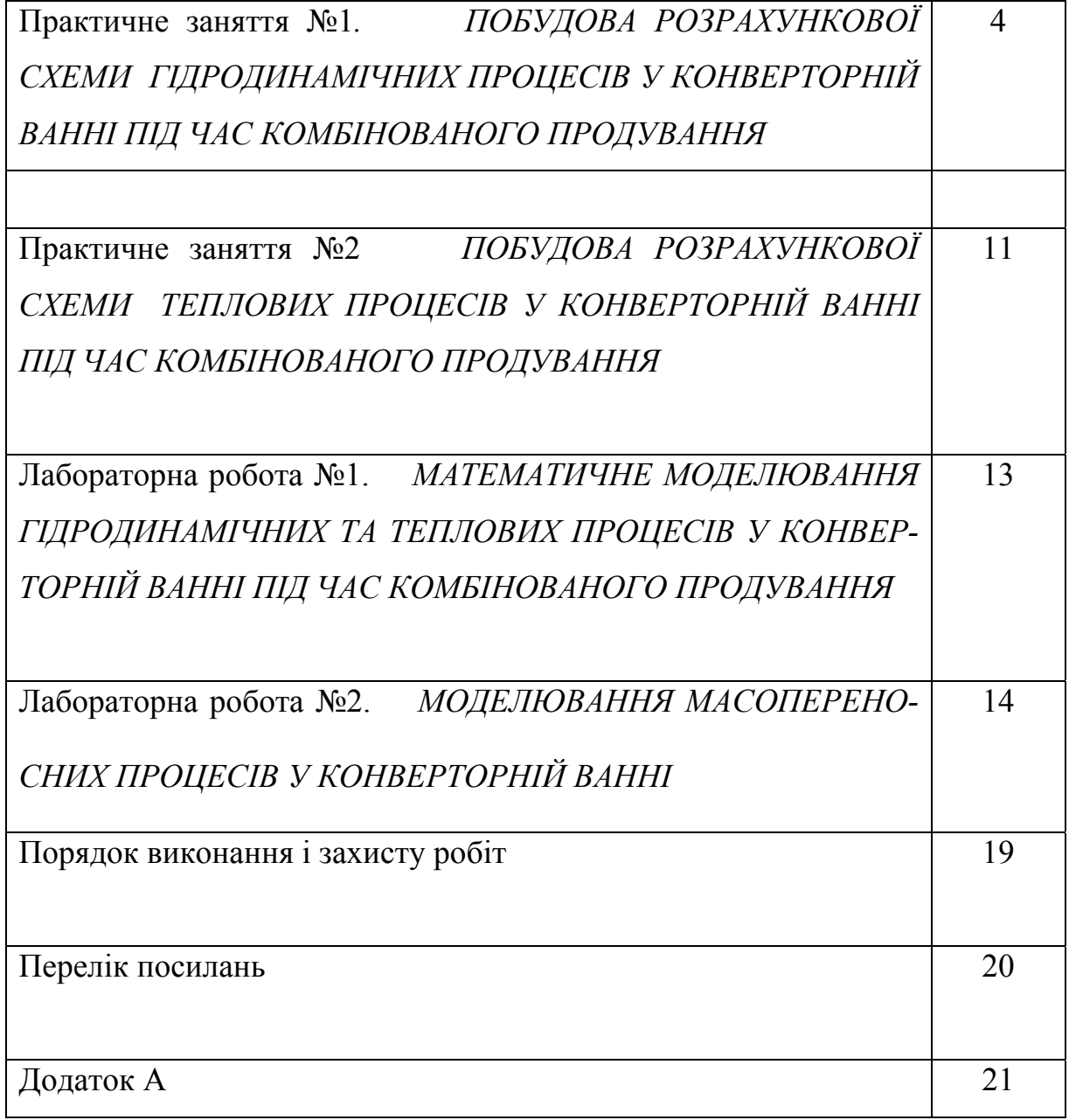

#### **ПРАКТИЧНЕ ЗАНЯТТЯ № 1**

## *ПОБУДОВА РОЗРАХУНКОВОЇ СХЕМИ ГІДРОДИНАМІЧНИХ ПРОЦЕСІВ У КОНВЕРТОРНІЙ ВАННІ ПІД ЧАС КОМБІНОВАНОГО ПРОДУВАННЯ*

Опис динаміки середовища зводиться до системи рівнянь (1.1 — 1.6).

$$
\frac{\partial \vec{v}}{\partial t} = R(\vec{v}, \alpha) - \vec{\nabla}\tilde{p}, \qquad (1.1)
$$

$$
\vec{\nabla} \cdot \vec{v} = \phi(\vec{v}, \alpha) \tag{1.2}
$$

$$
\frac{\partial \alpha}{\partial t} = -\bar{\nabla} \cdot (\alpha \vec{v}) + \Phi(\vec{v}, \alpha). \tag{1.3}
$$

$$
R(\vec{v}, \alpha) = -(\vec{v} \cdot \vec{\nabla})\vec{v} + v_e \Delta \vec{v} + (1 - \alpha)\vec{g}, \qquad (1.4)
$$

$$
\Phi(\vec{v}, \alpha) = \psi - \alpha \frac{d'(ln \rho')}{dt} - \vec{\nabla} \cdot (\alpha \vec{w}),
$$
\n(1.5)

$$
\Phi(\vec{v}, \alpha) = \psi - \alpha \xi \rho_0 \vec{g}(\vec{v} + \vec{w}) - \vec{\nabla} \cdot (\alpha \vec{w}).
$$
\n(1.6)

Для чисельного розв'язку задачі використовується метод розщеплення за фізичними факторами.

Розіб'ємо часову вісь на невеликі кроки за часом  $\tau$ . Якщо розглядати метод розщеплення за фізичними факторами для несоленоїдального руху газорідинного середовища на кожному часовому крокові  $\tau$ , то можна відщепити доданок з тиском в рівнянні (1.1):

$$
\vec{\tilde{v}} = \vec{v}^n + \tau R(\vec{v}, \alpha), \qquad (1.7)
$$

$$
\vec{v}^{n+1} = \vec{\tilde{v}} - \tau \vec{\nabla} \widetilde{p} \tag{1.8}
$$

Для одержання рівняння для тиску використаємо рівняння (1.2), при цьому будемо вимагати його точного виконання на *n* +1 часовому шарі:

$$
\vec{\nabla} \cdot \vec{v}^{n+1} = \mathcal{D}(\vec{v}^{n+1}, \alpha^{n+1})
$$
 (1.9)

Якщо взяти дивергенцію від обох частин формули (1.8) і врахувати (1.9) на *n* +1-му часовому шарі, то одержимо рівняння Пуасона. Дійсно,

$$
\vec{\nabla}\cdot\vec{\nu}^{n+1}=\vec{\nabla}\vec{\tilde{\nu}}-\vec{\tau}\vec{\nabla}\cdot\vec{\nabla}\tilde{p}\,,
$$

але

 $\vec{\nabla} \cdot \vec{\nabla} \widetilde{p} = \Delta \widetilde{p}$ .

В результаті одержимо:

$$
\Delta \widetilde{\rho}^{n+1} = \left[ \overrightarrow{\nabla} \cdot \widetilde{\widetilde{\nu}} - \Phi \left( \overrightarrow{v}^{n+1}, \alpha^{n+1} \right) \right] / \tau. \tag{1.10}
$$

Вибираючи в рівнянні (1.7) явну схему розрахунку, а в рівнянні (1.3) неявну та враховуючи (1.10) для визначення характеристик руху середовища одержимо наступну систему рівнянь:

$$
\mathbf{I.} \quad \vec{\tilde{\mathbf{v}}} = \vec{\mathbf{v}}^n + \tau R(\vec{\mathbf{v}}^n, \alpha^n); \tag{1.11}
$$

$$
\mathbf{II.} \ \ \alpha^{n+1} = \alpha^n + \tau \left[ -\vec{\nabla} \cdot \left( \alpha^{n+1} \vec{v}^{n+1} \right) + \Phi \left( \vec{v}^{n+1}, \alpha^{n+1} \right) \right]; \tag{1.12}
$$

$$
\Delta \widetilde{p}^{n+1} = \left[ \vec{\nabla} \cdot \vec{\widetilde{v}} - \Phi (\vec{v}^{n+1}, \alpha^{n+1}) \right] / \tau \quad ; \tag{1.13}
$$

$$
\vec{v}^{n+1} = \vec{\widetilde{v}} - \tau \vec{\nabla} \widetilde{p}^{n+1}.
$$
\n(1.14)

Для явних розрахунків на першому етапі знайдемо проміжну швидкість  $\widetilde{\nu}$  $\vec{\widetilde{v}}$  без врахування динамічного тиску  $\widetilde{p}$  . Ця швидкість в загальному випадку не задовольняє рівнянню (1.2). В неявних розрахунках на другому етапі розрахуємо газовміщення  $\alpha^{n+1}$  і тиск  $\widetilde{p}^{n+1}$ . За допомогою тиску  $\widetilde{p}^{n+1}$  проміжна швидкість *v*  $\vec{\tilde{\nu}}$  "підправляється" до значення  $\vec{\nu}^{n+1}$ , а воно вже буде задовольняти рівнянню (1.2), так як із умови його виконання було знайдено рівняння для тиску.

Крім того, на другому етапі необхідно розв'язувати систему взаємопов'язаних рівнянь (1.12) — (1.14). Для цього будемо використовувати метод ітерацій. Щоб уникнути необхідності розв'язувати на кожному ітераційному крокові рівняння Пуасона (1.13) замінимо його відповідним еволюційним рівнянням:

$$
\widetilde{p} = \widetilde{p} + \omega \Big\{ \Delta \widetilde{p} - \Big[ \vec{\nabla} \cdot \widetilde{\vec{v}} - \Phi(\vec{v}, \alpha) \Big] / \tau \Big\} , \qquad (1.15)
$$

де  $\omega$  — деякий параметр еволюції, який забезпечує збіжність еволюційного процесу (1.15). Тоді всі рівняння другого етапу будемо розв'язувати в єдиному ітераційному циклі, а це в свою чергу, ще більш раціональніше, чим розглядати їх окремо, бо дозволяє значно скоротити час розрахунку. Відмітимо, що при  $\omega$ , близькому до нуля, умова збіжності очевидно виконується, хоча швидкість збіжності в цьому випадку невелика. При зростанні <sup>ω</sup> швидкість збіжності збільшується, але при досягненні  $\omega$  певного значення схема починає розбігатися.

В результаті всіх цих перетворень одержимо схему розщеплення за фізичними факторами для несоленоїдального руху газорідинного середовища:

$$
\mathbf{I.} \quad \vec{\tilde{\mathbf{v}}} = \vec{\mathbf{v}}^n + \tau R(\vec{\mathbf{v}}^n, \alpha^n); \tag{1.16}
$$

$$
\alpha^{n+1,0} = \alpha^n, \ \tilde{p}^{n+1,0} = \tilde{p}^n, \ \tilde{v}^{n+1,0} = \tilde{v}^n; \tag{1.17}
$$

$$
\mathbf{II.} \ \ \alpha^{n+1,k+1} = \alpha^n + \tau \left[ -\vec{\nabla} \cdot \left( \alpha^{n+1,k}, \vec{v}^{n+1,k} \right) + \Phi \left( \vec{v}^{n+1,k}, \alpha^{n+1,k} \right) \right] ; \tag{1.18}
$$

$$
\widetilde{p}^{n+1,k+1} = \widetilde{p}^{n+1,k} + \omega \left[ \Delta \widetilde{p}^{n+1,k} - \left( \vec{\nabla} \cdot \vec{\widetilde{v}} - \Phi \left( \vec{v}^{n+1,k}, \alpha^{n+1,k} \right) \right) \Big/ \tau \right]; (1.19)
$$

$$
\vec{v}^{n+1,k+1} = \vec{\widetilde{v}} - \tau \vec{\nabla} \widetilde{p}^{n+1,k+1}.
$$
\n(1.20)

Запишемо останній різницевий варіант схеми (1.16 — 1.20). Для цього перш за все визначимося з системою координат, в якій будемо розписувати нашу схему. В двовимірному випадку зупинимося на циліндричній системі координат. Компоненти швидкості середовища в цій системі координат мають наступний вигляд:

$$
\vec{v} = u\vec{e}_r + w\vec{e}_z.
$$

Використовуючи наступні скорочення:

$$
\partial r = \frac{\partial}{\partial r}; \qquad \partial z = \frac{\partial}{\partial z},
$$

і опускаючи індекси, що вказують на відношення до часових слоїв, запишемо схему (1.16 — 1.20) у наступному вигляді:

I етап:

$$
\widetilde{u} = u + \tau \left\{ -\frac{1}{r} \partial r \left( ru^2 \right) - \partial z \left( uw \right) + \partial_r \left( \frac{v_e}{r} \partial_r \left( ru \right) \right) + \partial_z \left( v_e \partial_z u \right) \right\}, \quad (1.21)
$$

$$
\widetilde{w} = w + \tau \left\{ -\partial_z w^2 - \frac{1}{r} \partial_r (ruw) + \frac{1}{r} \partial_r (v_e r \partial_r w) + \partial_z (v_e \partial_z w) \right\}.
$$
 (1.22)

В формулах (1.21) та (1.22) вважається, що горизонтальна та вертикальна складові швидкості *u* та *v* розглядаються на *n*-му часовому шарі.

$$
\alpha^{n+1,0} = \alpha^n, \ \tilde{p}^{n+1,0} = \tilde{p}^n, \ \tilde{v}^{n+1,0} = \tilde{v}^n. \tag{1.23}
$$

II етап:

$$
\alpha^{n+1, k+1} = \alpha^n + \n+ \tau \left\{ -\frac{1}{r} \partial_r \left( r \alpha^{n+1, k} u^{n+1, k} \right) - \partial_z \left( \alpha^{n+1, k} w^{n+1, k} \right) + \Phi \left( \vec{v}^{n+1, k}, \alpha^{n+1, k} \right) \right\},
$$
\n(1.24)

$$
\widetilde{D} = \frac{1}{r} \partial r (r\widetilde{u}) + \partial_z \widetilde{w}, \qquad (1.25)
$$

$$
\widetilde{p}^{n+1,k+1} = \widetilde{p}^{n+1,k} + \n+ \omega \left[ \frac{1}{r} \partial r \left( r \partial_r \widetilde{p}^{n+1,k} \right) + \partial_z^2 \widetilde{p}^{n+1,k} - \left( \widetilde{D} - \Phi \left( \widetilde{v}^{n+1,k}, \alpha^{n+1,k} \right) \right) \middle/ \tau \right], \quad (1.26)
$$

$$
u^{n+1, k+1} = \widetilde{u} - \tau \partial_r \widetilde{p}^{n+1, k+1}, \qquad (1.27)
$$

$$
w^{n+1, k+1} = \widetilde{w} - \tau \partial_z \widetilde{p}^{n+1, k+1}.
$$
\n(1.28)

Реалізуємо праві частини рівнянь (1.21) — (1.28) в різницевому вигляді на шаховій рівномірній сітці. Розіб'ємо розрахункову область на елементарні комірки прямими, які паралельні координатним прямим з постійними вздовж кожної із координатних прямих кроками *dr*, *dz*. Тоді розрахункова область буде обрамлятися з усіх сторін одним шаром комірок, а тому безпосередньо до неї будуть відноситися комірки, для яких *i* = 2, *MI* −1; *j* = 2, …, *MJ* −1. Для полегшення розстановки граничних умов застосовуємо ще шар заграничних комірок. В наших позначеннях одержимо:

$$
dr = R/(MI - 2),
$$
  
\n
$$
dz = H/(MK - 2),
$$
\n(1.29)

де  $R$  — радіус конвертора, а  $H$  — його висота. Тиск  $\,\widetilde{p}\,$  задаємо в центрі комірок, а компоненти швидкості *u* та *w*, а також в'язкість задамо на границі комірок.

Введемо наступні позначення:

– довжини до стінок відповідних комірок

$$
r'_{i} = dr \cdot (i - 1),
$$
  
\n
$$
z'_{k} = dz \cdot (k - 1);
$$
\n(1.30)

– довжини до центрів комірок:

$$
r_i = (i - 1.5) \cdot dr \cdot ,
$$
  
\n
$$
z'_k = (j - 1.5) \cdot dz.
$$
\n(1.31)

Тоді в цих позначеннях на шаховій сітці схема (1.21 — 1.28) буде реалізована у наступному вигляді:

І етап:

$$
\widetilde{u}_{i',j} = u_{i',j} + \tau \left\{ -\left( r_{i'+1} \cdot u_{i'+1,j}^2 - r_{i'-1} \cdot u_{i'-1,j}^2 \right) / \left( r_{i'+1} - r_{i'-1} \right) / r_{i'} - \right. \\ \left. - \left[ \left( uw \right)_{i',j'} - \left( uw \right)_{i',j'-1} \right] / \left( z_{j'} - z_{j'-1} \right) + \\ + V \left. \right|_{i',j'} \left[ \left( r_{i'+1} \cdot u_{i'+1,j} - r_{i'} \cdot u_{i',j} \right) / \left( r_{i'+1} - r_{i'} \right) / r_{i+1} - \right. \\ \left. - \left( r_{i'} \cdot u_{i',j} - r_{i'-1} \cdot u_{i'-1,j} \right) / \left( r_{i'} - r_{i'-1} \right) / r_i \right] / \left( r_{i+1} - r_i \right) + \\ + \left[ V \left. \right|_{i',j'} \left( u_{i',j+1} - u_{i',j} \right) / \left( z_{j+1} - z_j \right) - \right. \\ \left. - V \left. \right|_{i',j'-1} \left( u_{i',j} - u_{i',j-1} \right) / \left( z_j - z_{j-1} \right) \right] / \left( z_{j'} - z_{j'-1} \right) \right\} . \tag{1.32}
$$

Фігуруючі тут швидкості, які задані в кутах розрахункової сітки, можуть бути виражені наступним чином:

$$
w_{i',j'} = w_{i,j'} + \frac{r_{i'} - r_i}{r_{i+1} - r_i} \left( w_{i+1,j'} - w_{i,j'} \right),
$$
  

$$
w_{i',j} = \frac{1}{2} \left( w_{i',j'} - w_{i',j'-1} \right).
$$

Вважаючи, що турбулізація рівномірна, покладемо <sup>ν</sup> = *const* . Тоді

$$
\mathbf{v}_{i',j}^{r} = \mathbf{v} + b \cdot (r_{i+1} - r_i) \cdot |u_{i',j}|,
$$
  
\n
$$
\mathbf{v}_{i',j'}^{z} = \mathbf{v} + b \cdot (z_{j+1} - z_j) \cdot |w_{i,j} + w_{i+1,j}|/2
$$
  
\n
$$
\mathbf{v}_{i',j'-1}^{z} = \mathbf{v} + b \cdot (z_j - z_{j-1}) \cdot |w_{i,j-1} + w_{i+1,j-1}|/2
$$

де *b* — сіткове число Рейнольдса.

$$
\widetilde{w}_{i,j'} = w_{i,j'} + \tau \left\{ -\left(w_{i,j'+1}^2 - w_{i,j'-1}^2\right) / \left(z_{j'+1} - z_{j'-1}\right) - \right. \\
\left. -\left(r_{i'} \cdot (uw)_{i',j'} - r_{i'-1} \cdot (uw)_{i'-1,j'}\right) / \left(r_{i'} - r_{i'-1}\right) / r_i + \right. \\
\left. + \left(v \frac{r}{i',j'} \cdot r_{i'} \frac{w_{i+1,j'} - w_{i,j'}}{r_{i+1} - r_{i,}} - v \frac{r}{i'-1,j'} \cdot r_{i'-1} \frac{w_{i,j'} - w_{i-1,j'}}{r_i - r_{i-1,}}\right) / \left(r_{i'} - r_{i'-1,}\right) / r_i + \right. \\
\left. + v \frac{z}{i,j'} \left[ \frac{w_{i,j'+1} - w_{i,j'}}{z_{j+1} - z_{j'}} - \frac{w_{i,j'} - w_{i,j'-1}}{z_{j'} - z_{j'-1}}\right] / \left(z_{j+1} - z_j\right) + \left. \left(1 - \frac{\alpha_{i,j+1}^n + \alpha_{i,j}^n}{2}\right) \cdot g\right\},\right. \tag{1.32}
$$

де в кутах розрахункової сітки маємо:

$$
u_{i',j'} = u_{i',j} + \frac{z_{j'} - z_j}{z_{j+1} - z_j} (u_{i',j+1} - u_{i',j}),
$$
  

$$
u_{i,j'} = \frac{1}{2} (u_{i',j'} - u_{i'-1,j'}),
$$

а для компонент коефіцієнта в'язкості <sup>ν</sup> :

 <sup>ν</sup> ′, ′ <sup>=</sup> <sup>ν</sup> <sup>+</sup> ⋅( ) *<sup>i</sup>*+<sup>1</sup> <sup>−</sup> *<sup>i</sup>* <sup>⋅</sup> *<sup>i</sup>*, *<sup>j</sup>* <sup>+</sup> *<sup>i</sup>*, *<sup>j</sup>*+<sup>1</sup> <sup>2</sup> *<sup>r</sup> <sup>i</sup> <sup>j</sup> b r r u u* , ν ν ( ) 2 ′−1, ′ <sup>−</sup><sup>1</sup> <sup>−</sup>1, + <sup>−</sup>1, <sup>+</sup><sup>1</sup> = + ⋅ − ⋅ *<sup>i</sup> <sup>i</sup> <sup>i</sup> <sup>j</sup> <sup>i</sup> <sup>j</sup> r <sup>i</sup> <sup>j</sup> b r r u u* , ( ) *<sup>j</sup> <sup>j</sup> <sup>i</sup> <sup>j</sup> <sup>z</sup>* <sup>ν</sup> *<sup>i</sup>*, *<sup>j</sup>* <sup>ν</sup> *<sup>b</sup> <sup>z</sup>* <sup>1</sup> *<sup>z</sup> <sup>w</sup>* , <sup>=</sup> <sup>+</sup> <sup>⋅</sup> <sup>−</sup> <sup>⋅</sup> ′ <sup>+</sup> .

ІІ етап:

$$
\alpha_{i,j}^{n+1,k+1} = \alpha_{i,j}^{n,k} + \tau \left\{ - \left[ r_i \cdot u_{i',j}^{n+1,k} \cdot \left( \alpha_{i+1,j}^{n+1,k} + \alpha_{i-1,j}^{n+1,k} \right) \right/ 2 - \right. \\ \left. - r_{i'-1} \cdot u_{i'-1,j}^{n+1,k} \cdot \left( \alpha_{i,j}^{n+1,k} + \alpha_{i-1,j}^{n+1,k} \right) \right/ 2 \right] / r_i / (r_i - r_{i'-1}) - \\ - \left[ \left( \alpha_{i,j+1}^{n+1,k} + \alpha_{i,j}^{n+1,k} \right) \right/ 2 \cdot w_{i,j'}^{n+1,k} - \left( \alpha_{i,j}^{n+1,k} + \alpha_{i,j-1}^{n+1,k} \right) \right/ 2 \cdot w_{i,j'-1}^{n+1,k} \right] / (z_j - z_{j'-1}) + \\ + \Phi \left( \vec{v}^{n+1,k}, \alpha^{n+1,k} \right) \right\}.
$$
 (1.33)

$$
\widetilde{D}_{i,j} = \frac{\left(r_{i'} \cdot \widetilde{u}_{i',j} - r_{i'-1} \cdot \widetilde{u}_{i'-1,j}\right)}{\left(r_{i'} - r_{i'-1}\right) \cdot r_i} + \frac{\left(\widetilde{w}_{i,j'} - \widetilde{w}_{i,j-1}\right)}{\left(z_{j'} - z_{j'-1}\right)} ,\qquad(1.34)
$$

$$
\widetilde{p}_{i,j}^{n+1,k+1} = \widetilde{p}_{i,j}^{n+1,k} + \n+ \omega \left\{ \left( r_i \cdot \frac{\left( \widetilde{p}_{i+1,j}^{n+1,k} - \widetilde{p}_{i,j}^{n+1,k} \right)}{r_{i+1} - r_i} - r_{i'-1} \cdot \frac{\left( \widetilde{p}_{i,j}^{n+1,k} - \widetilde{p}_{i-1,j}^{n+1,k} \right)}{r_i - r_{i-1}} \right) / (r_{i'} - r_{i'-1}) / r_i + \n+ \frac{\left( \widetilde{p}_{i,j+1}^{n+1,k} - 2 \widetilde{p}_{i,j}^{n+1,k} + \widetilde{p}_{i,j-1}^{n+1,k} \right)}{\left( z_{j+1} - z_j \right)^2} - \left( \widetilde{D}_{i,j} - \Phi \right) \right\}; \quad (1.35)
$$

$$
u_{i',j}^{n+1,k+1} = \widetilde{u}_{i',j} - \tau \frac{\left(\widetilde{p}_{i+1,j}^{n+1,k+1} - \widetilde{p}_{i,j}^{n+1,k+1}\right)}{r_{i+1} - r_i};
$$
  

$$
w_{i,j'}^{n+1,k+1} = w_{i,j'} - \tau \frac{\left(\widetilde{p}_{i,j+1}^{n+1,k+1} - \widetilde{p}_{i,j}^{n+1,k+1}\right)}{\left(z_{j+1} - z_j\right)}.
$$
 (1.36)

## **ПРАКТИЧНЕ ЗАНЯТТЯ №2**  *ПОБУДОВА РОЗРАХУНКОВОЇ СХЕМИ ТЕПЛОВИХ ПРОЦЕСІВ У КОНВЕРТОРНІЙ ВАННІ ПІД ЧАС КОМБІНОВАНОГО ПРОДУВАННЯ*

Розрахунок поля температур у відповідності конвективного теплопереносу в газорідинному середовищі проводиться після завершення гідродинамічного розрахунку по схемі (1.16) — (1.20) з використанням одержаних полів швидкостей і об'ємних газовміщень:

$$
(1 - \alpha) \left( \frac{\partial T}{\partial t} + \vec{v} \cdot \vec{\nabla} T \right) = \vec{\nabla} \cdot \left\{ a \left[ 2 \frac{(1 - \alpha)}{(2 + \alpha)} \right] \vec{\nabla} T \right\},\tag{2.1}
$$

де *a* — коефіцієнт температуропроводності розплаву. Другий доданок лівої частини рівняння (2.1) описує процес конвективного переносу і містить швидкість руху розплаву, яка знаходиться при гідродинамічному розрахунку. Саме таким чином в моделі безпосередньо пов'язуються теплоперенос, рух середовища в конверторі та розподіл температур. Права частина рівняння (2.1) описує процес теплопровідності в розплаві металу.

Для чисельного розв'язку рівняння (2.1) використовується явна різницева схема з апроксимаційними доданками у виразі для ефективного коефіцієнта температуропроводності [2]. В циліндричних координатах у двовимірному випадку будемо мати:

$$
T^{n+1} - T^n = -\tau (u\partial_r T + w\partial_z T) +
$$
  
+ 
$$
\frac{2a}{1-\alpha} \tau \left\{ \frac{1}{r} \frac{\partial}{\partial r} \left( r \frac{1-\alpha}{2+\alpha} \partial_r T \right) + \frac{\partial}{\partial z} \left( \frac{1-\alpha}{2+\alpha} \partial_z T \right) \right\}.
$$
 (2.2)

Скінчено-різницевий варіант цієї схеми на шаховій сітці має наступний вигляд:

$$
T_{i,j}^{n+1} = T_{i,j}^{n} -
$$
  
-  $\tau \left( \frac{u_{i',j} + u_{i'-1,j}}{2} \cdot \frac{T_{i+1,j}^{n} - T_{i-1,j}^{n}}{2(r_{i'} - r_{i'-1})} + \frac{w_{i,j'} + w_{i,j'-1}}{2} \cdot \frac{T_{i,j+1}^{n} - T_{i,j-1}^{n}}{2(z_{j'} - z_{j'-1})} \right) +$ 

$$
+\frac{2a}{1-\alpha_{i,j}}\tau\left(\frac{1}{r_i}\left\{r_{i'}\frac{1-\alpha_{i,j}}{2+\alpha_{i,j}}\cdot\frac{T_{i+1,j}^n-T_{i,j}^n}{r_{i+1}-r_i}-\right.\right.\n-r_{i'-1}\frac{1-\alpha_{i-1,j}}{2+\alpha_{i-1,j}}\cdot\frac{T_{i,j}^n-T_{i-1,j}^n}{r_i-r_{i-1}}\right\}/(r_{i'}-r_{i'-1})+\n+\left\{\frac{1-\alpha_{i,j}}{2+\alpha_{i,j}}\cdot\frac{T_{i,j+1}^n-T_{i-1,j}^n}{z_{j+1}-z_j}-\frac{1-\alpha_{i,j-1}}{2+\alpha_{i,j-1}}\cdot\frac{T_{i,j}^n-T_{i,j-1}^n}{z_{j+1}-z_j}\right\}/(z_{j'}-z_{j'-1})\right). \n(2.3)
$$

Прийнято, що тепловий потік через стінки і днище конвертора визначається виразом:

$$
q_{\Phi} = (\lambda_{\Phi}/\delta)(T_{\Phi} - T_{\kappa}) \tag{2.4}
$$

де  $\lambda_{\phi}$  — теплопровідність футерівки конвертора,  $\delta$  — її товщина,  $T_{\phi}$  і  $T_{\kappa}$  температури внутрішньої поверхні футерівки і кожуха конвертора. Крім того прийнято, що тепловий потік відсутній на границі з шлаком. В реакційній зоні дії кисневих струменів на металевий розплав тепловіддача від високо нагрітих газометалічних об'ємів, що виходять із границь вторинної реакційної зони, моделюється за допомогою теплового потоку:

$$
q_p = K_T \left( T_r - T_p \right) , \tag{2.5}
$$

де *KT* — коефіцієнт тепловіддачі від газометалевих об'ємів вторинної реакційної зони до основного об'єму металу;  $T_r$  — температура розплаву на границі вторинної реакційної зони з основною ванною металу; *Т <sup>p</sup>* — температура вторинної реакційної зони.

Відмітимо, що коефіцієнт  $K_T$ , як і  $K_p$ , підбирається в чисельних експериментах на основі експериментальних даних по динаміці нагріву метала.

# **ЛАБОРАТОРНА РОБОТА №1**  *МАТЕМАТИЧНЕ МОДЕЛЮВАННЯ ГІДРОДИНАМІЧНИХ ТА ТЕП-ЛОВИХ ПРОЦЕСІВ У КОНВЕРТОРНІЙ ВАННІ ПІД ЧАС КОМБІНОВА-НОГО ПРОДУВАННЯ*

#### *Завдання для лабораторної роботи*

1. Побудувати математичну модель гідродинамічних та теплофізичних процесів у конверторній ванні в період комбінованого продування

2. Розробити програму для проведення чисельного розрахунку гідродинамічних та теплових процесів у конверторній ванні при комбінованому продуванні.

3. При розробці програми використовувати наступні дані:

- в чисельних розрахунках значення *ν* та *b* вважати наступними:  $v = 5 \cdot 10^{-5}$ ,  $b = 0.5$ .

- розміри розрахункової області: радіус *R* = 2,57 м і глибина метала  $H = 1.1$  м;

- розміри лунки реакційної зони в режимі глибокого проникнення:  $R_{\text{H}} = 0.825$  м і  $H_{\text{H}} = 0.9$  м;

- початкова температура розплаву  $T_0 = 1380\textdegree\text{C}$ , температура вторинної реакційної зони  $T_p = 1800^{\circ}$ С, температура факела  $T_p = 1650^{\circ}$ С.

## **ЛАБОРАТОРНА РОБОТА № 2**  *МОДЕЛЮВАННЯ МАСОПЕРЕНОСНИХ ПРОЦЕСІВ У КОНВЕРТОРНІЙ ВАННІ*

Однією із основних характеристик є об'ємна густина β-часток твердої дисперсної фази в розплаві. В кожний визначений момент часу просторовий розподіл часток ансамблю визначається середньою швидкістю твердої фази та ефективним коефіцієнтом дифузії. Відмітимо, що середня швидкість твердої фази характеризує конвективний перенос розподілу часток в просторі, а ефективний коефіцієнт дифузії характеризує динаміку розкидання часток турбулентними вихорами і іншими неоднорідностями течії.

На практиці частки фази β мають відносно невеликий розмір, який не перевищує 0,015 м. А це, в свою чергу, приводить до достатньо великого значення сили опору, яка виникає при переміщені часток у розплаві. В цьому випадку швидкістю часток відносно розплаву, тобто міжфазною швидкістю твердої (β) і рідинної (розплаву) фаз можна знехтувати. Таким чином, дане припущення дозволяє звести гідродинамічну частину задачі до одношвидкісної. Це означає, що можна розглядати динаміку лише одного поля швидкостей середовища в цілому. З врахуванням першого припущення про малість об'ємної долі дисперсної фази, маємо можливість відщепити гідродинамічну частину задачі і використати результати гідродинамічного розрахунку, одержаного в лабораторній роботі 1. Тоді на фоні гідродинамічних полів, які були одержані, можна вивчати тільки процеси масопереносу.

Розглянемо ще рідинну фазу продуктів плавлення твердої домішкової фази β. Позначимо об'ємну густину її через η. В рамках розв'язку даної задачі не будемо цікавитися подальшим перетворенням фази η (такими, наприклад, як дисоціація оксидів заліза), а також детальною структурою фази η. Будемо вважати, що η це сума всіх без винятків продуктів плавлення фази β, а теплові ефекти взаємного перетворення компонентів фази η між собою ефективно враховуються теплом фазового перетворення.

Таким чином, масопереносні процеси, які вивчаються, за часом можна описати системою рівнянь:

$$
\frac{\partial \beta}{\partial t} + \vec{\nabla} \cdot (\beta \vec{v}) = \vec{\nabla} \cdot (D_b \vec{\nabla} \beta) + \varPhi \tag{3.1}
$$

– рівняння переносу маси твердої фази та

$$
\frac{\partial \eta}{\partial t} + \vec{\nabla} \cdot (\eta \vec{v}) = \vec{\nabla} \cdot (D_h \vec{\nabla} \eta) - \frac{\rho_b^0}{\rho_h^0} \phi
$$
\n(3.2)

 $-$  рівняння переносу рідинної фази продуктів плавлення фази β, де  $\vec{v}$  швидкість середовища в цілому (яка вважається відомою), *D* — коефіцієнт ефективної дифузії, ρ<sup>0</sup> — істинні густини фаз (індекси *b* i *h* відносяться до фаз β i η відповідно), *Ф* — об'ємне джерело твердої фази, яке визначає кінетику фазового перетворення.

Теплова сторона процесу, що розглядається, описується рівнянням:

$$
C_e \frac{dT}{dt} = \vec{\nabla} \cdot (\lambda'_e \vec{\nabla} T) + L_e \frac{\rho_b^0}{\rho_0} \Phi + \theta,
$$
\n(3.3)

де  $C_e$  — ефективна теплоємність середовища;  $\frac{dI}{dt} = \frac{\partial I}{\partial t} + \vec{v} \cdot \vec{\nabla} T$ *T dt*  $\frac{dT}{dt} = \frac{\partial T}{\partial t} + \vec{v} \cdot \vec{\nabla}$ ∂  $=\frac{\partial T}{\partial \Sigma} + \vec{v} \cdot \vec{\nabla} T$  — субстанційна похідна від температури *Т* середовища;  $\lambda'_e$  — ефективна теплопровідність середовища, яка поділена на середню густину середовища р<sub>0</sub>;  $L_e$  — ефективна питома теплота фазового перетворення, яка враховує, у відповідності з нашим припущенням, крім теплоти плавлення фази β також тепловий ефект від розчинення і хімічних реакцій фази η; θ — джерело, яке враховує тепловий вплив від введення шлакоутворювальних, причому:

$$
\Theta = \left[ (C_b + \varphi C_c) \left( T_b^0 - T_p \right) + \varphi L_c \right] \psi \quad , \tag{3.4}
$$

де  $C_b$  і  $C_c$  — теплоємності твердого вапна і шпату;  $\varphi$  — доля шпату в шлакоутворювальних присадках;  $\mathit{L_{c}}$  — питома теплота плавлення шпату;  $\mathit{T_{b}^{0}}$  — початкова температура кусків шлакоутворювальних; *Tp* — температура розплаву;

ψ — масове джерело шлакоутворювальних присадок в місті їх введення, яке дозволяє описати інтенсивність їх подачі.

В формулі (3.4), перший доданок в квадратних дужках враховує тепло, яке йде на нагрів шлакоутворювальних, що попадають у розплав, до температури розплаву. Другий доданок враховує тепло, яке йде на плавлення шпату.

Для замикання системи рівнянь необхідно визначитися з кінетикою фазових перетворень. Як вже було відмічено, в формули (3.1 — 3.3) входить об'ємне джерело твердої фази *Ф*, що її визначає. Для конкретизації припустимо, що вони мають сферичну форму радіуса *R* і плавляться при температурі *Tf* . Тоді різницю між квазірівноважною температурою середовища *Т* та температурою фазових перетворень  $T_f$  позначемо, як  $\Delta_f T = T - T_f$ . Ця різниця буде визначати ступінь відхилення середовища від рівноважного стану та швидкість перебігу фазового перетворення. Тоді кінетика фазового перетворення у цьому випадку (швидкість зменшення радіусу добавки), визначається співвідношенням:

$$
\frac{dR}{dt} = -K\Delta_f T\,. \tag{3.5}
$$

Для всього об'єму *V* будемо мати:

$$
\frac{dV}{dt} = -\sqrt[3]{48\pi^2}V^{1/3}K\Delta_{f}T,
$$

тобто,

$$
\frac{dV}{dt} = -\sqrt[3]{3(4\pi^2)} V^{1/3} K \Delta_f T \,. \tag{3.6}
$$

В цьому випадку кінетичний коефіцієнт *K* виражається через теплофізичні характеристики твердої частки L,  $\rho_b^0$  і коефіцієнт тепловіддачі від часток до розплаву  $a_T$  формулою:

$$
K = a_T / (L \rho_b^0). \tag{3.7}
$$

Враховуючи наступне співвідношення:

$$
a_T = Nu\lambda_e/(2R),\tag{3.8}
$$

одержимо

$$
K = Nu\lambda_e / (2RL\rho_b^0). \tag{3.9}
$$

Критерій *Nu* в нашому випадку може бути розрахований за формулою:

$$
Nu = \sqrt{\left(2 + 0.386(Re P_r)^{1/2}\right)^2 + \left(2 + 0.45(G_r P_r)^{1/2}\right)^2},
$$

де *Nu*, Re, *Pr* та *Gr* — числа Нуссельта, Рейнольдса, Прандтля та Грасгофа.

Припустимо, що в одиничному об'ємі знаходиться *N* часток твердої фази, тоді підсумовуючи по всім часткам, які знаходяться в одиничному об'ємі, рівняння (2.6) і, враховуючи, що β = *NV* , одержуємо:

$$
\frac{d\beta}{dt} = \Phi = -K'\beta^{1/3}\Delta_f T\,,\tag{3.5}
$$

$$
K' = \sqrt[3]{3(4\pi N)^2} Nu\lambda_e / 2L\rho_b^0.
$$
 (3.6)

Для рівнянь (3.1) і (3.2) на всіх границях розрахункової області граничні умови вибираються умовами непротікання фаз β і η. Як уже відмічалося подача фази β в розплав ефективно враховується джерелом *Ф*. Для рівняння (3.3) крайові умови вибираються умовами другого роду:

$$
\vec{n} \cdot \vec{\nabla} T \Big|_S = q/\lambda \,, \tag{3.7}
$$

причому у випадку наявності теплоізолюючого шлакового шару, *q* = 0 .

#### *Завдання для лабораторної роботи*

1. Побудувати математичну модель масопереносних процесів у конверторній ванні.

2. Розробити програму для проведення чисельного розрахунку масопереносних процесів у конверторній ванні з використанням явної різницевої схеми з використанням апроксимаційних доданків для ефективних коефіцієнтів дифузії і теплопровідності.

3. При розробці програми використовувати наступні дані:

- в чисельних розрахунках значення *ν* та *b* вважати наступними:  $v = 5 \cdot 10^{-5}$ ,  $b = 0.5$ .

- розміри розрахункової області: радіус *R* = 2,57 м і глибина метала  $H = 1.1$  м;

- розміри лунки реакційної зони в режимі глибокого проникнення:  $R_{\text{I}} = 0.825$  м і  $H_{\text{I}} = 0.9$  м;

- початкова температура розплаву  $T_0 = 1380\textdegree\text{C}$ , температура вторинної реакційної зони  $T_p = 1800^{\circ}$ С, температура факела  $T_p = 1650^{\circ}$ С.;

- прийняти, що час введення добавок складає від 30 до 40 с;

- ∆*R* складає 0,4 м і зона, куди попадають добавки, починається на довжині 0,2 м від вісі симетрії конвертора.

### **ПОРЯДОК ВИКОНАННЯ І ЗАХИСТУ РОБІТ**

- 1. Перед виконанням роботи аспірант забов′язаний опрацювати відповідні розділи додаткової літератури (список додається), конспекту лекцій, та засвоїти стислі теоретичні відомості до роботи.
- 2. Робота виконується у обчислювальній залі на лабораторних заняттях та під час самостійної роботи.
- 3. Підготовлена лабораторна робота подається викладачу на перевірку вигляді звіту, обов′язковими розділами якого являються: умови задач, тексти програм, протоколи їх роботи. Крім того, можуть бути подані алгоритми розв′язування задач (словесні або схематичні).
- 4. Звіт повинний бути віддрукований на принтері на папері A4 (297х210 мм) з одного боку.
- 5. Необхідно також представити диск з вихідними текстами налагоджених програм і їх виконавчими файлами.
- 6. Після перевірки викладачем робота може бути повернута студенту на переробку.
- 7. Захист роботи здійснюється викладачем під час лабораторних занять і консультацій.
- 8. По кожній роботі виставляються відповідні бали.
- 9. Окремі звіти брошуруються в загальний звіт з титульним аркушем (згідно з додатком А) і змістом.

#### **ПЕРЕЛІК ПОСИЛАНЬ**

- 1. С.Є. Самохвалов. Теплофізичні процеси в багатофазних середовищах: теоретичні основи комп!ютерного моделювання. — Дніпродзержинськ, 1994. — 172 с.
- 2. Р.И. Нигматулин. Основы механики гетерогенных сред. М.: «Наука», 1978.—336 с.
- 3. А.П. Огурцов, С.Є. Самохвалов. Математичне моделювання теплофізичних процесів у багатофазних середовищах. — К.: "Наукова думка", 2001. — 410 с.
- 4. Самохвалов С.Є., Косухіна О.С. Чисельні методи в розрахунках металургійних агрегатів. — Дніпродзержинськ, видавництво ДДТУ, 2009, 103 с.

### **ДОДАТОК А**

### **ПРИКЛАД ВИКОНАННЯ ТИТУЛЬНОГО АРКУШУ**

Міністерство освіти і науки України Дніпровський державний технічний університет

Кафедра "Прикладна математика"

#### **ЗВІТ**

до лабораторних робіт з дисципліни «Чисельні методи у комп'ютерному моделюванні технологічних процесів»

Виконав

 $\text{(nique)}$ 

Перевірив

 $(\text{підпис})$ 

Кам'янське

20\_\_

### НАВЧАЛЬНЕ ВИДАННЯ

Методичні вказівки до виконання практичних занять та лабораторних робіт з дисципліни «Чисельні методи у комп'ютерному моделюванні технологічних процесів» для здобувачів вищої освіти третього (освітньо-наукового) рівня докторів філософії спеціальності 113 «Прикладна математика»

> Укладачі: д.т.н., професор Самохвалов С.Є. к.т.н., доцент Косухіна О.С.

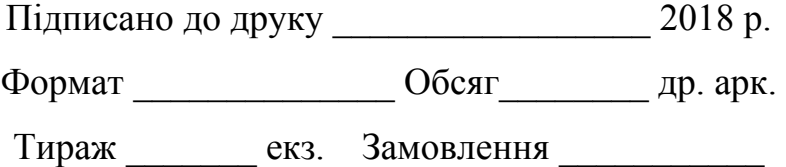

Редакційно-видавничий відділ ДДТУ 51918, м. Кам'янське, вул.Дніпробудівська, 2.